# **SuperCom**

## **LabVIEW Samples**

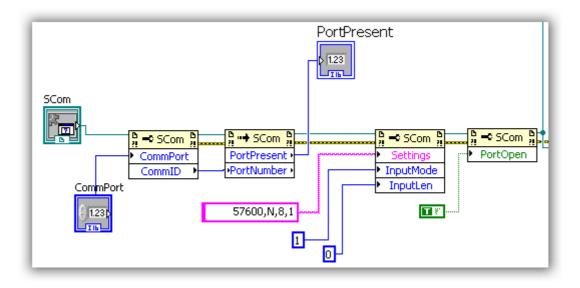

### **SuperCom LabVIEW samples**

This document presents some of the LabVIEW samples available with SuperCom.

As with other languages and IDE, SuperCom offers two main API to use with LabVIEW: that is the DLL API and the ActiveX API.

The samples presented here are using any of the SuperCom API or even combine both.

The samples show how to perform data transfer, file transfer and data communication to PLC using industrial protocol as 3964, RK512 and MODBUS.

Each SuperCom software package (license) contains it's specifics samples.

#### Using DLL API for serial communications

Calling functions in supercom.dll to transfer files and also data monitoring.

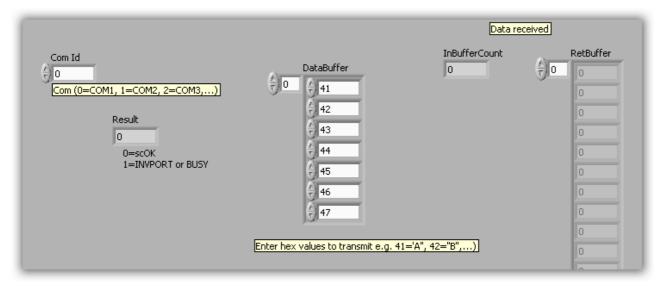

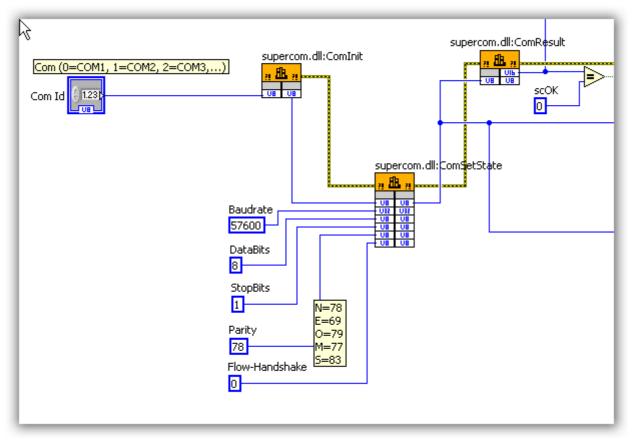

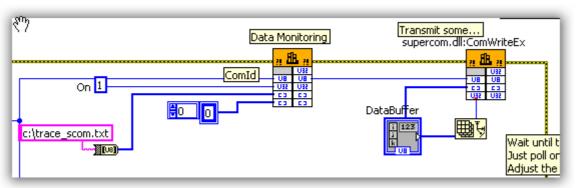

#### Using ActiveX for serial communications

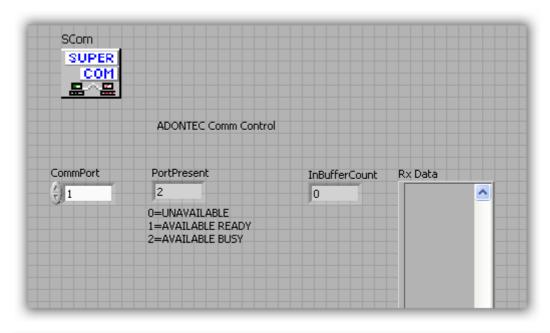

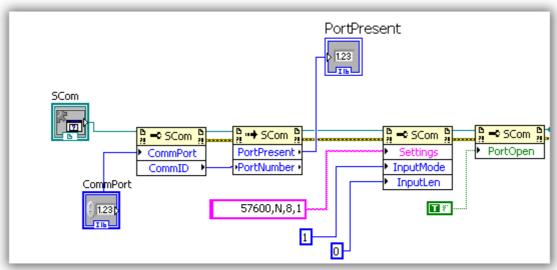

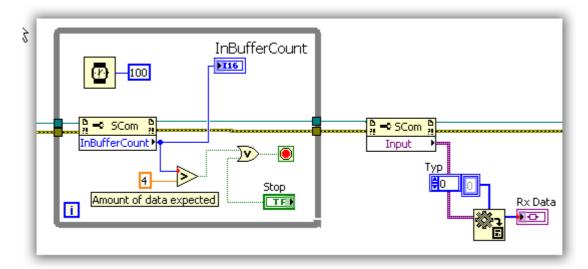

## Using ActiveX to transmit file

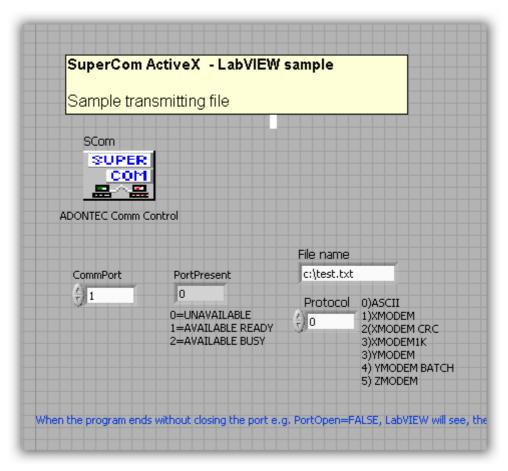

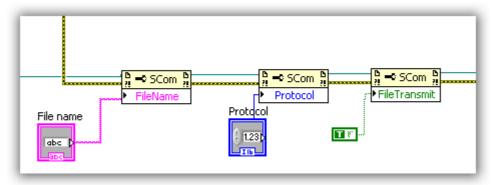

#### Using ActiveX and MODBUS protocol

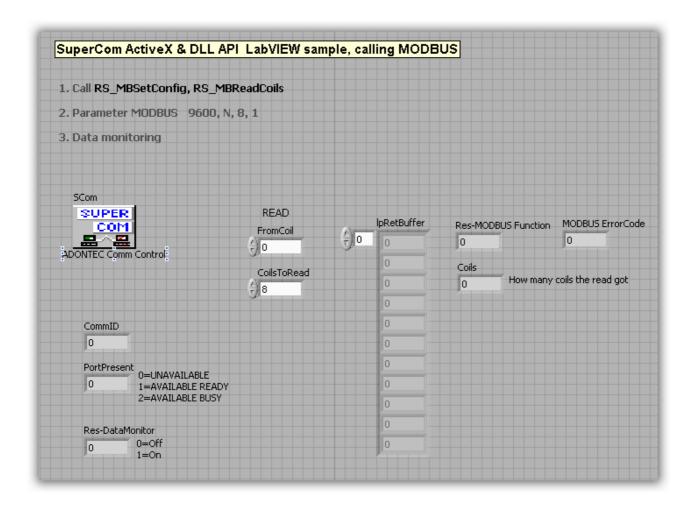

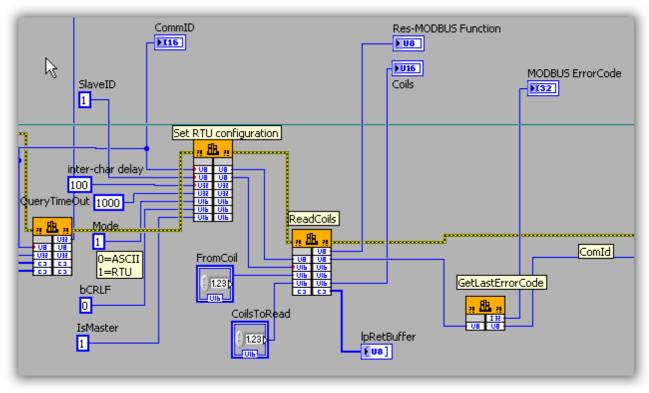

#### SuperCom ActiveX and 3964 / RK512 protocol

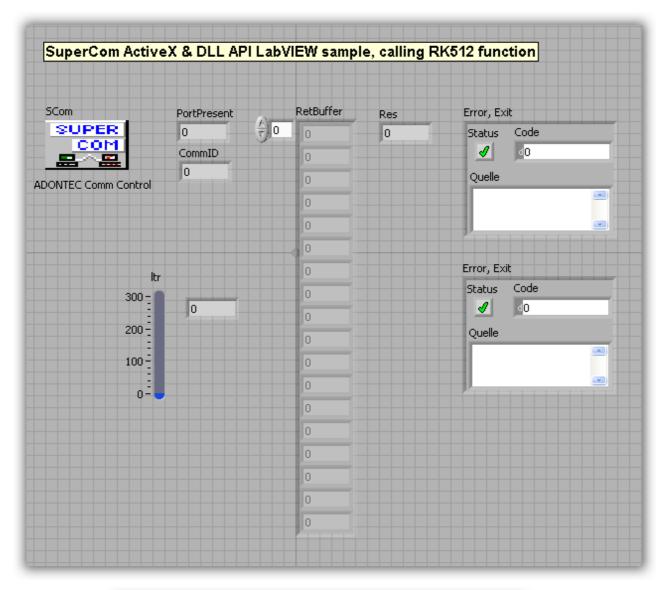

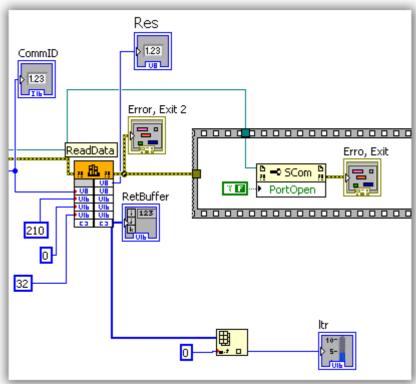